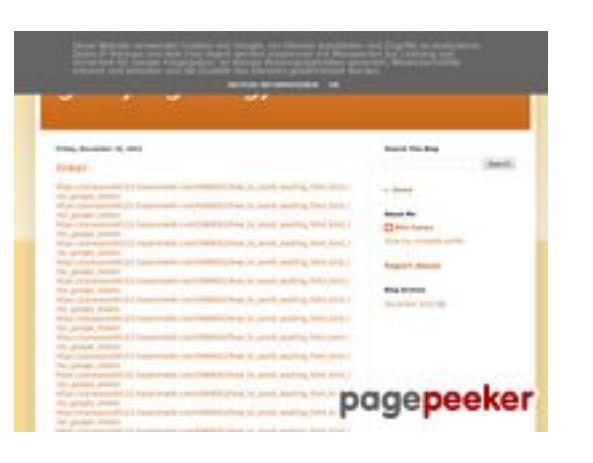

## **Avaliação do site gvcxjhgfcxjgcv.blogspot.com**

Gerado a 16 de Dezembro de 2022 16:24 PM

**O resultado é de 54/100**

#### **Conteúdo SEO**

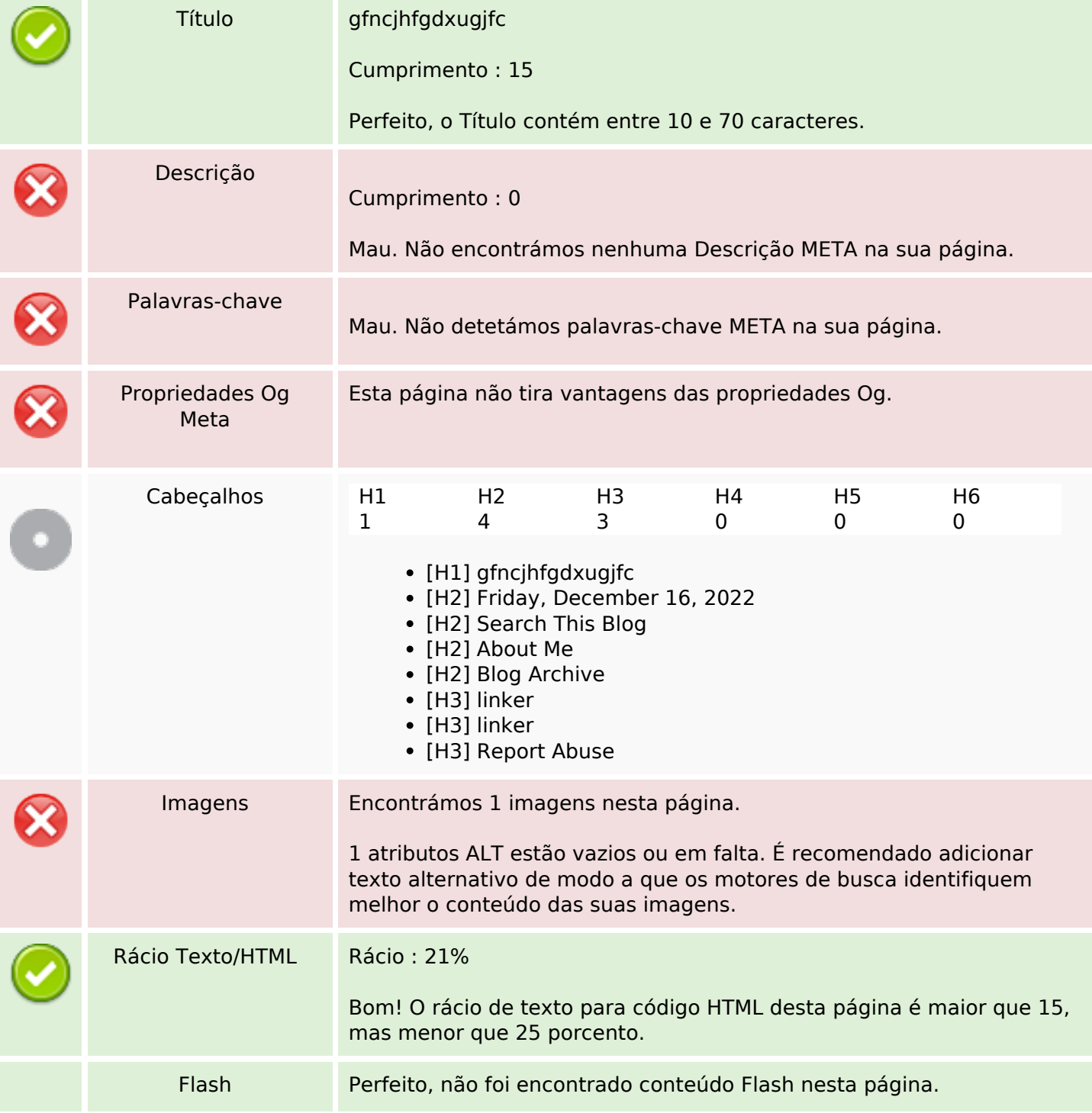

## **Conteúdo SEO**

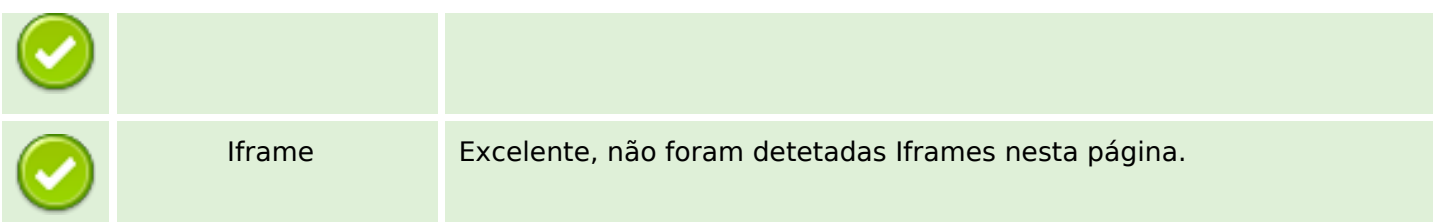

## **Ligações SEO**

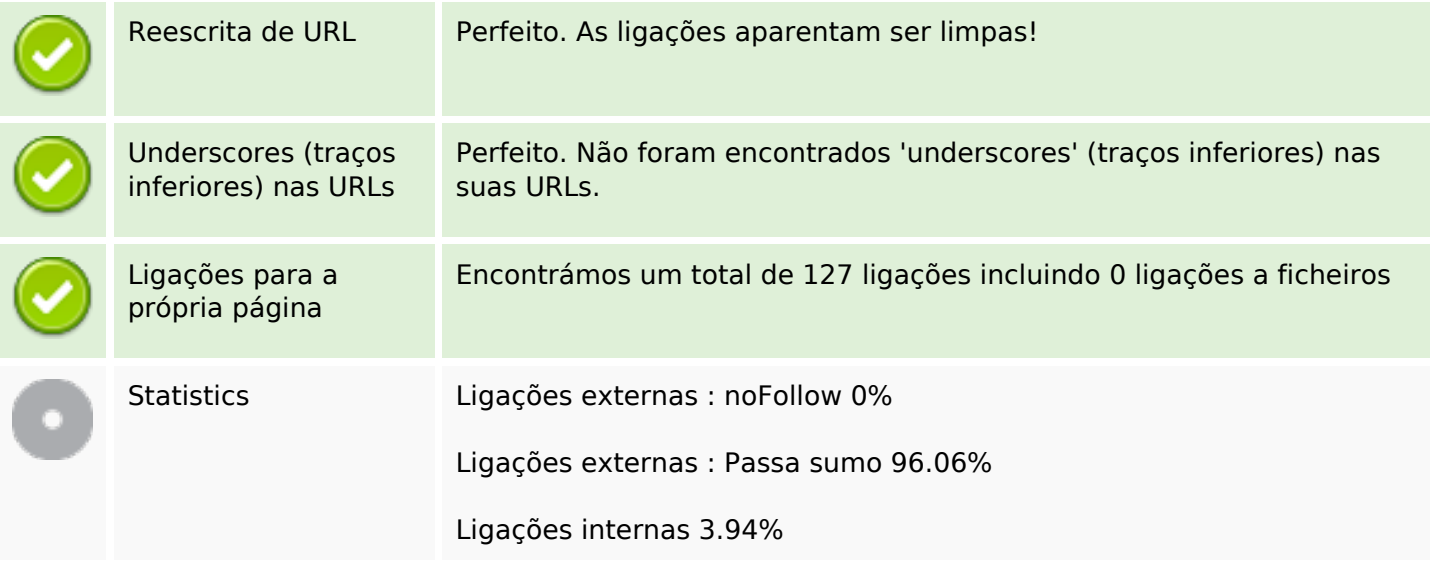

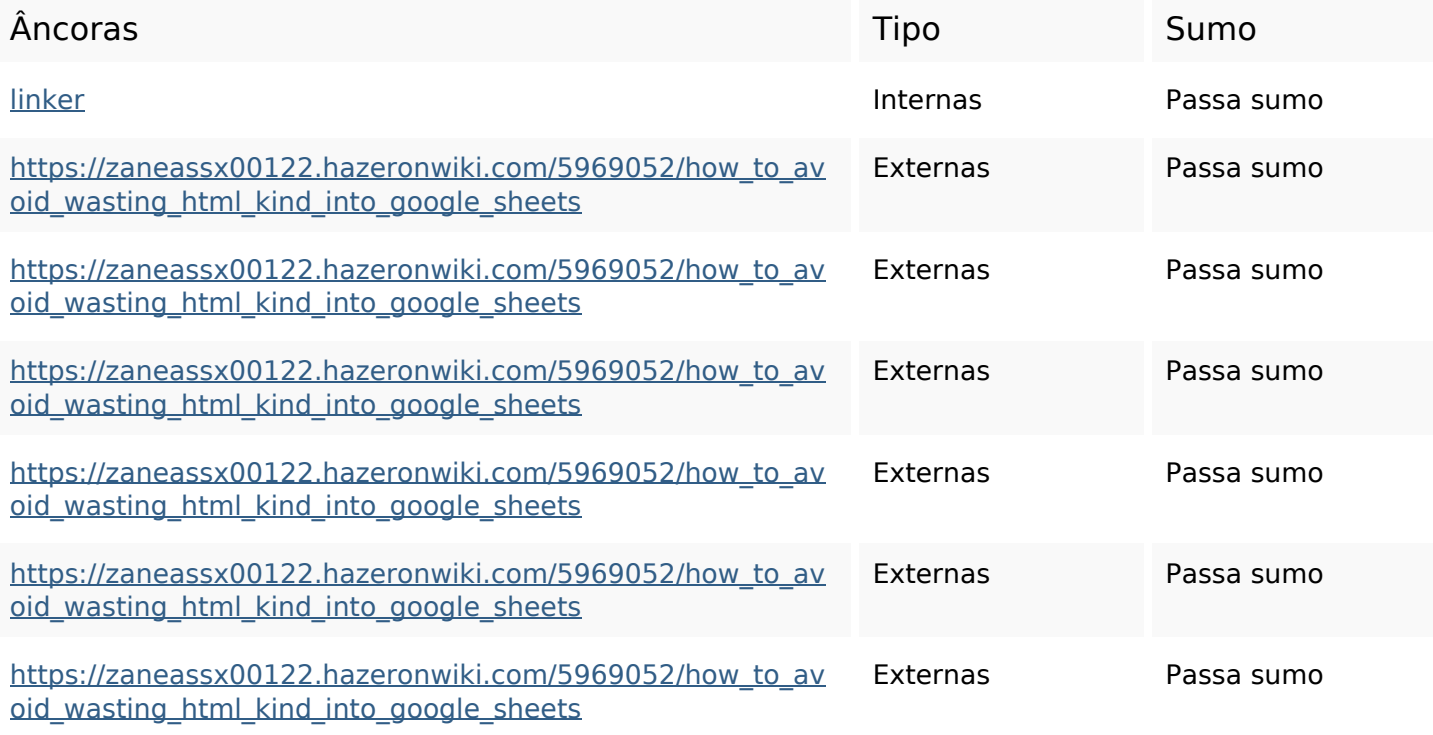

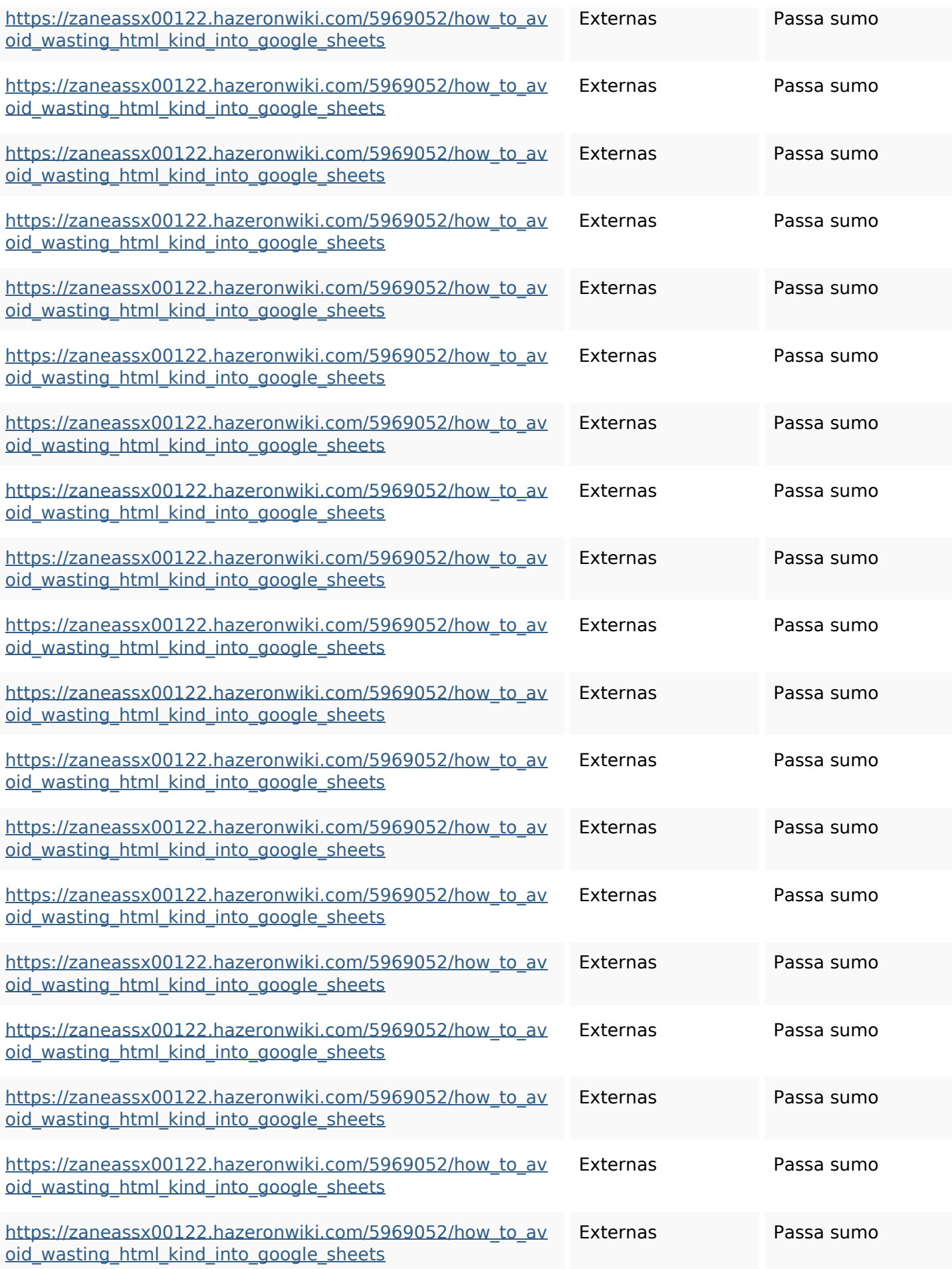

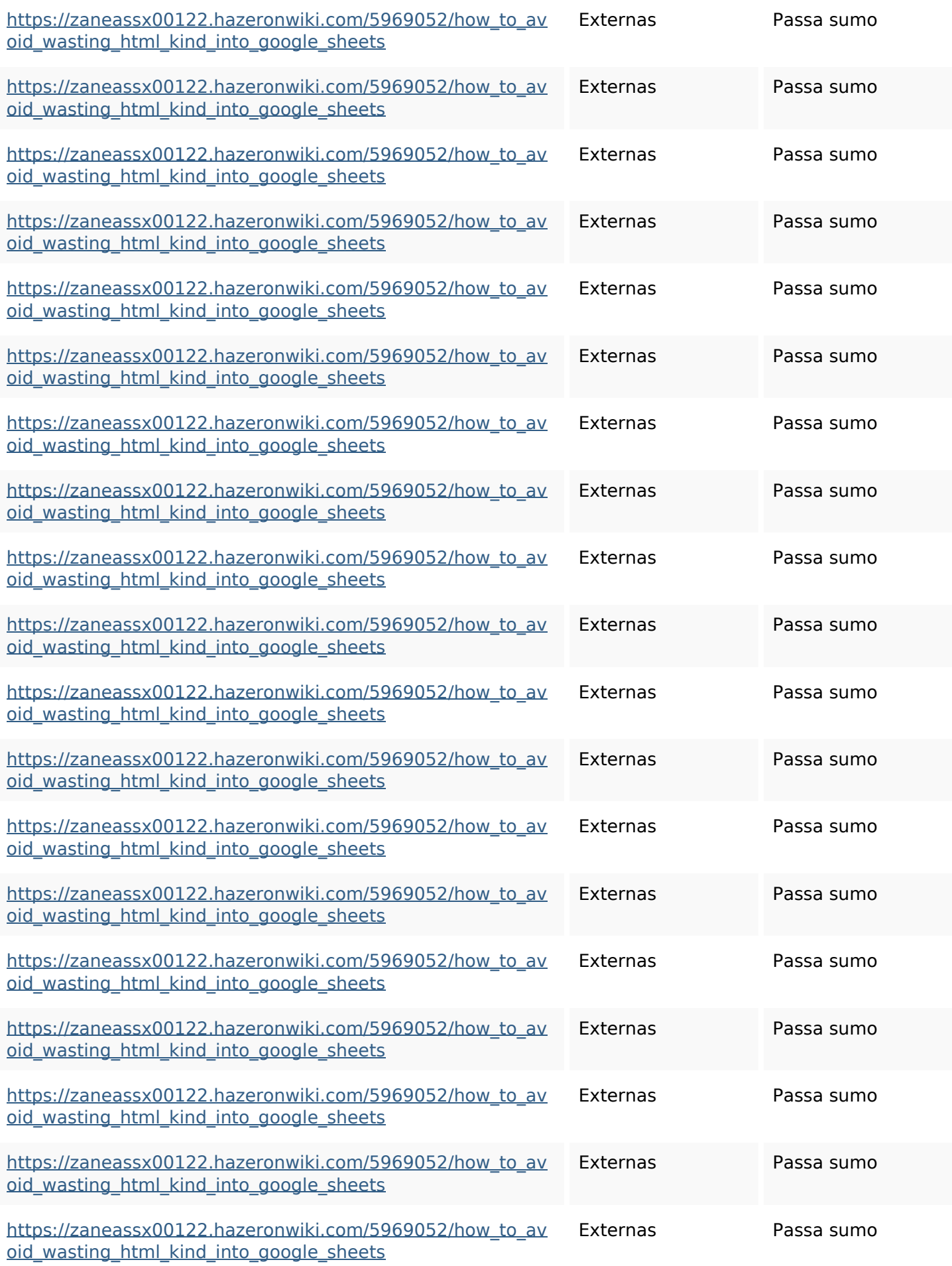

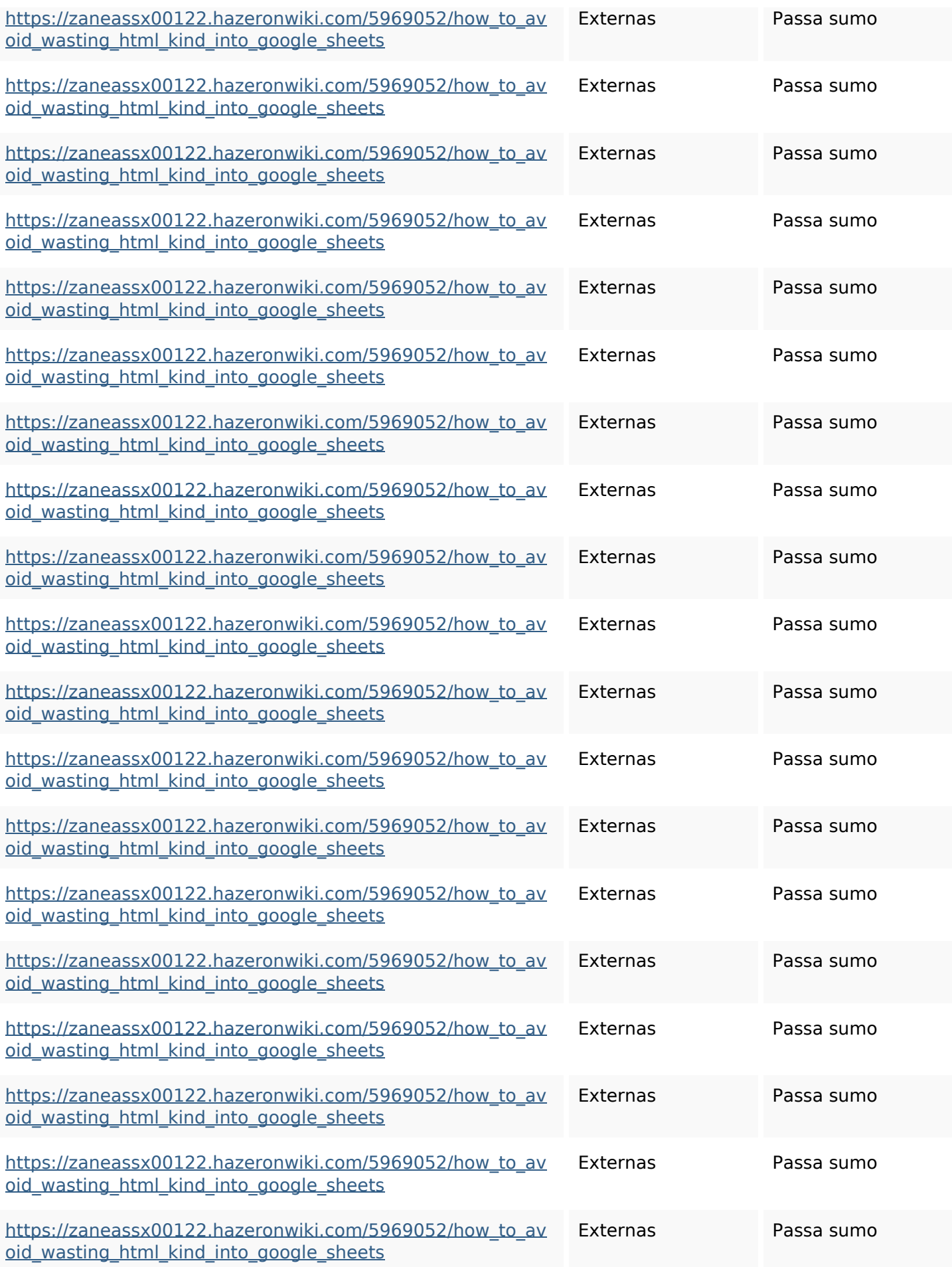

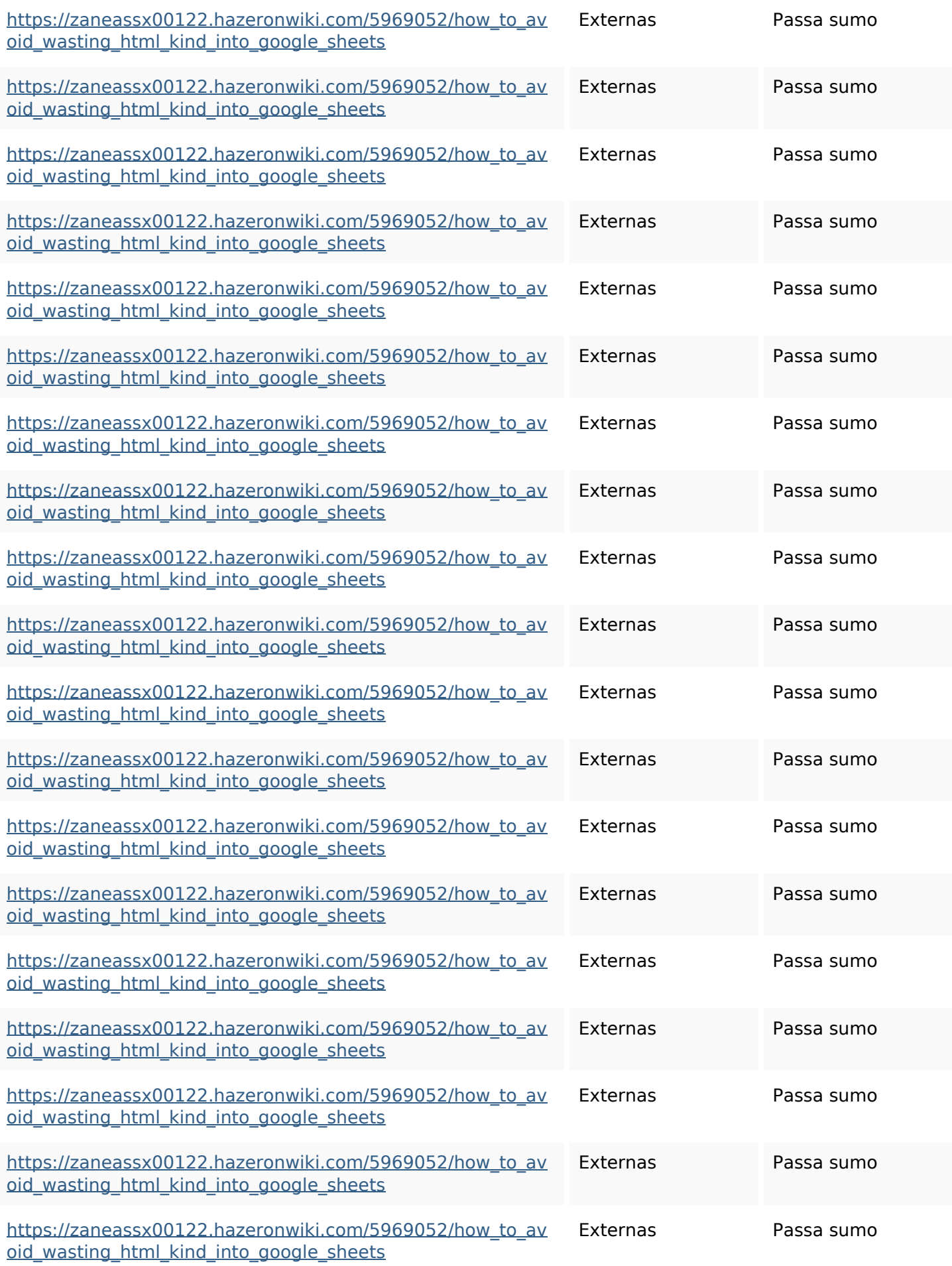

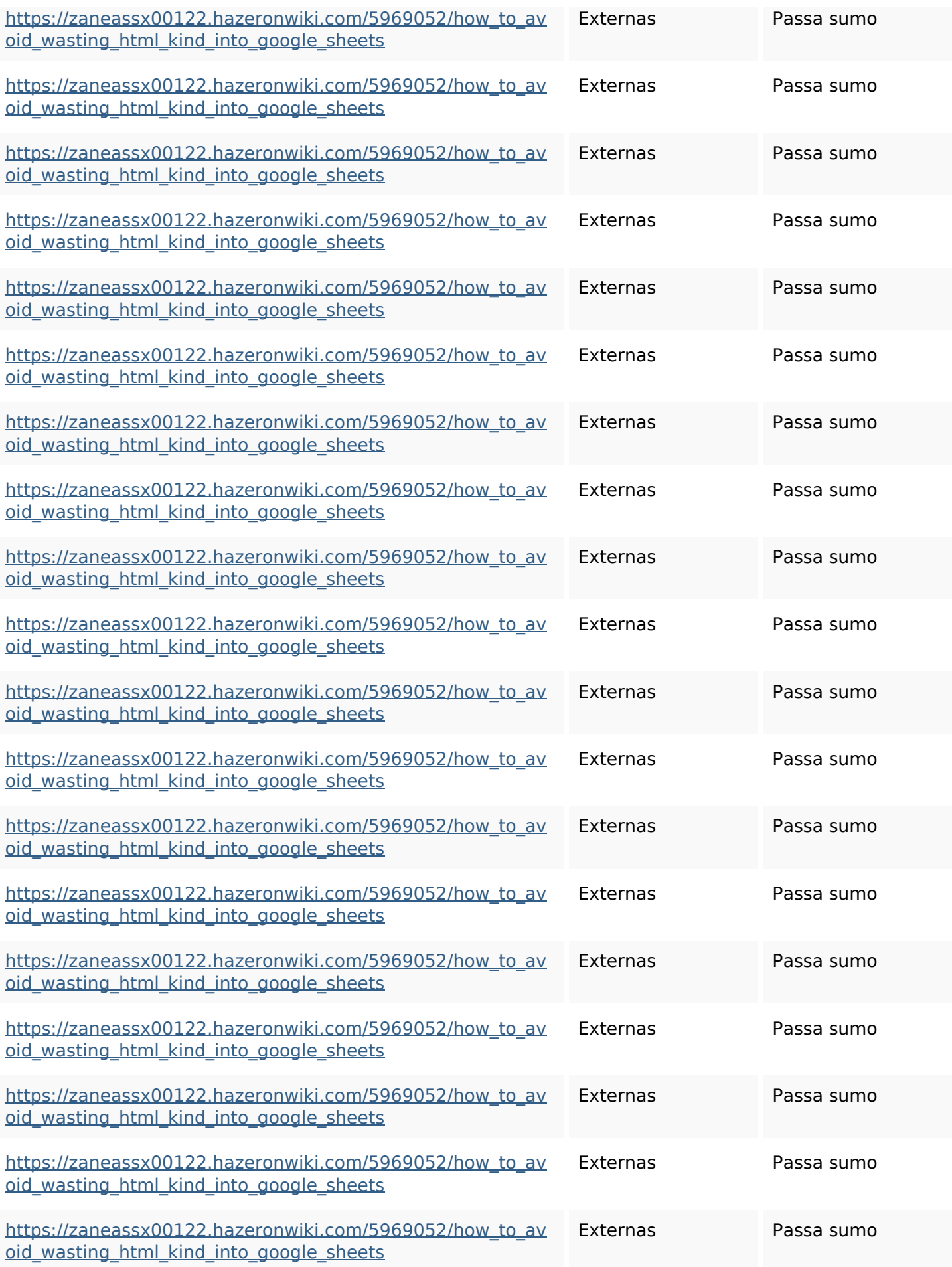

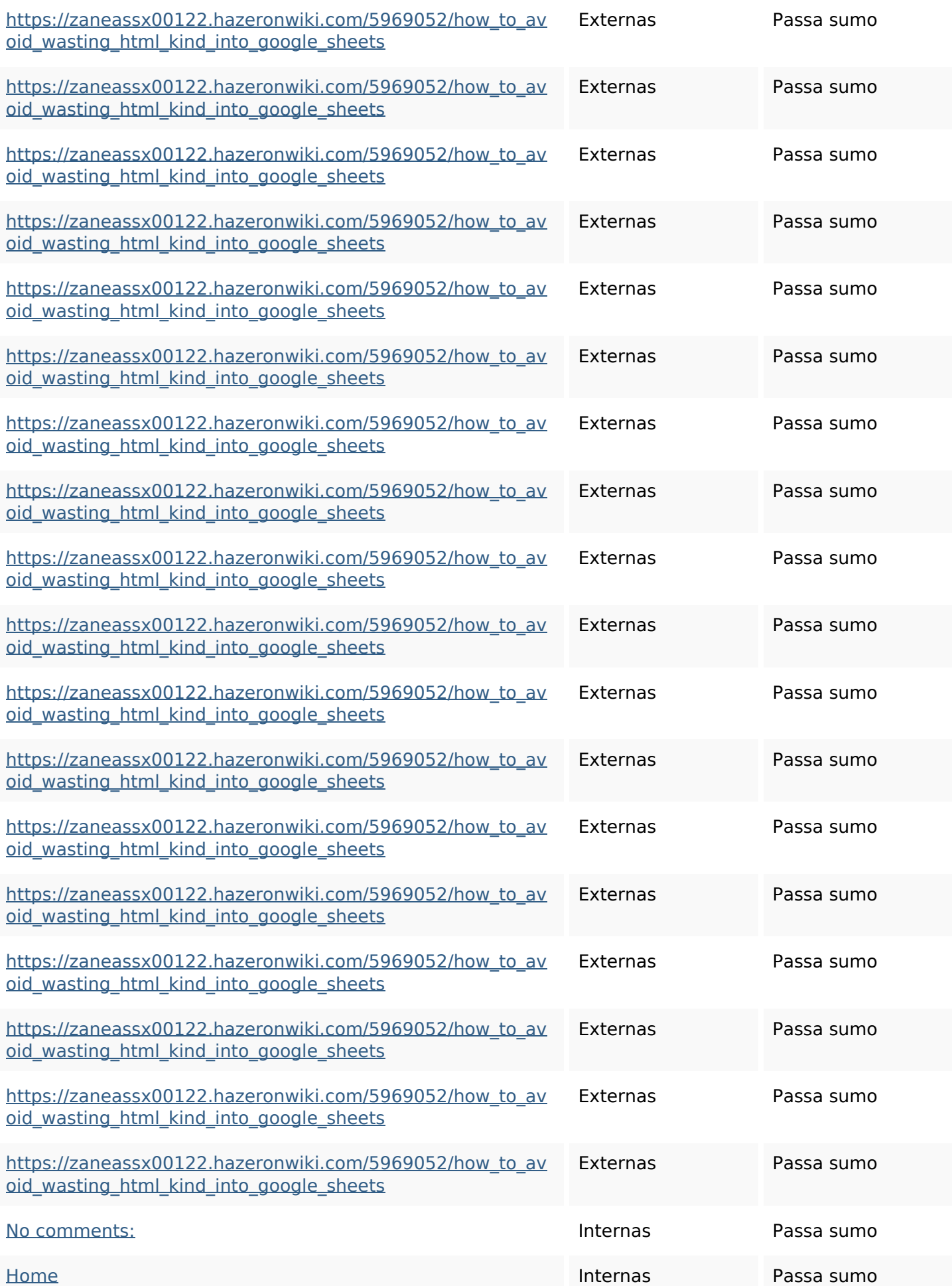

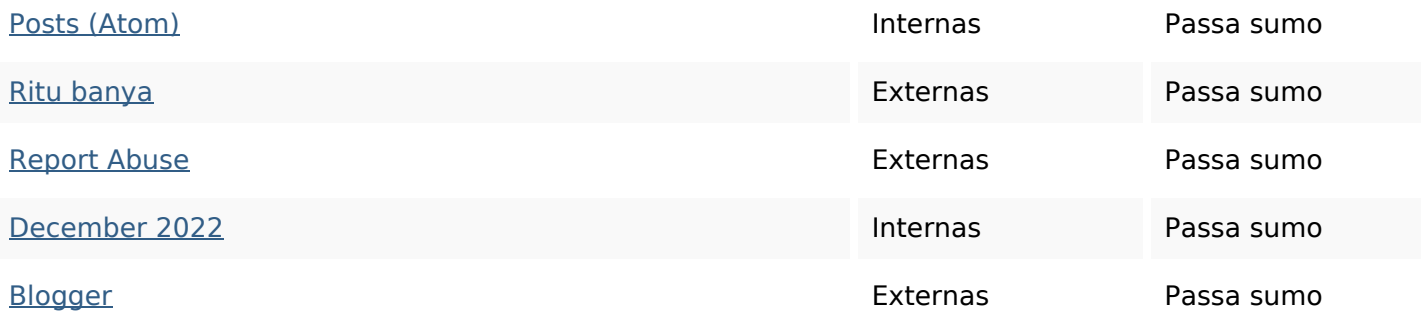

#### **Palavras-chave SEO**

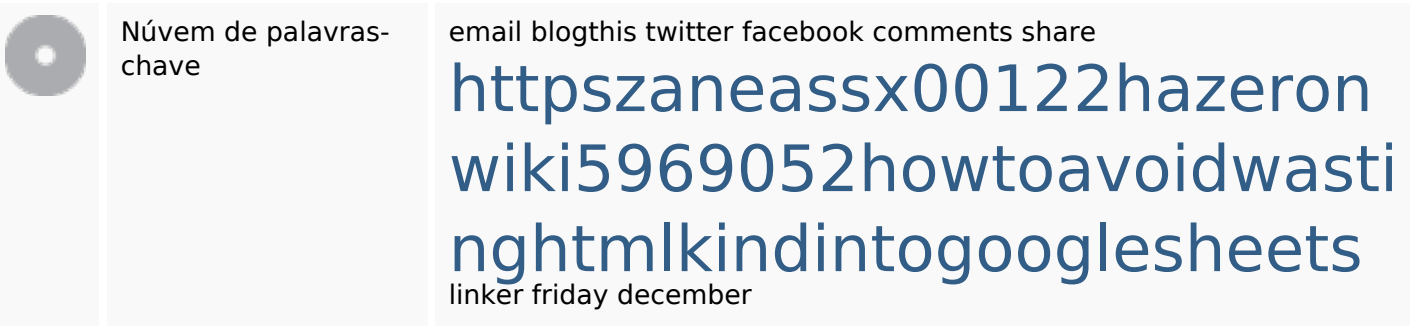

#### **Consistência das Palavras-chave**

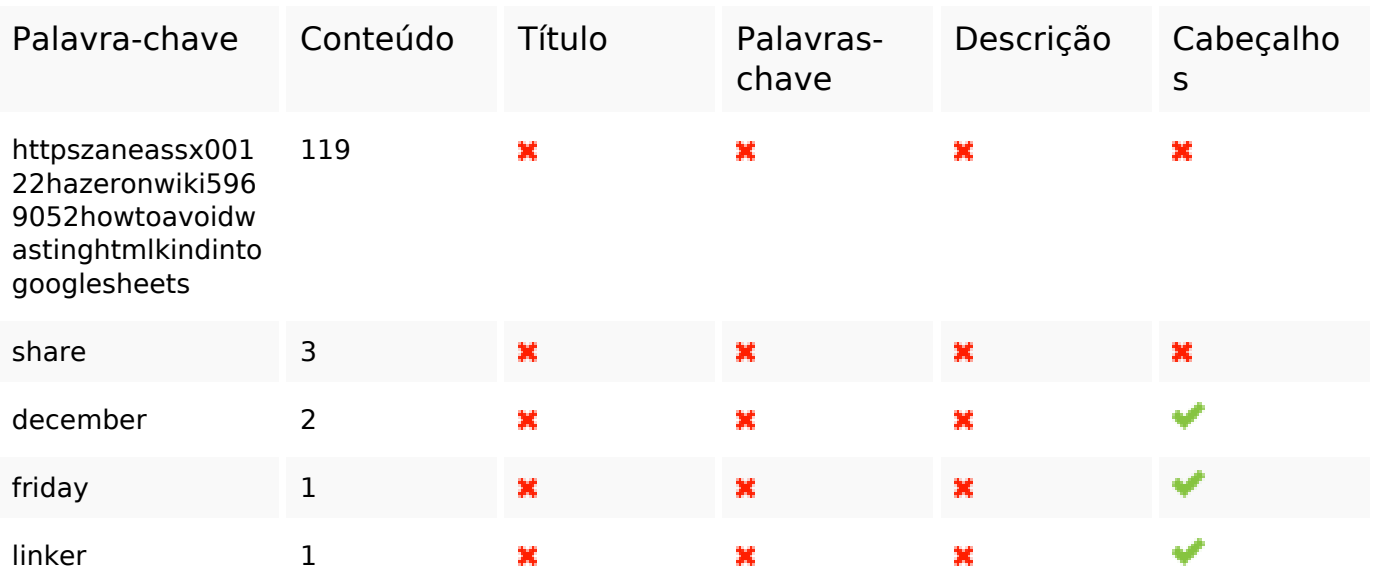

#### **Usabilidade**

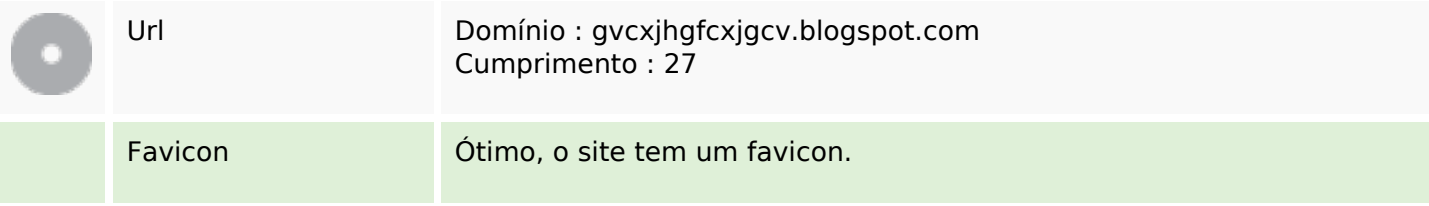

#### **Usabilidade**

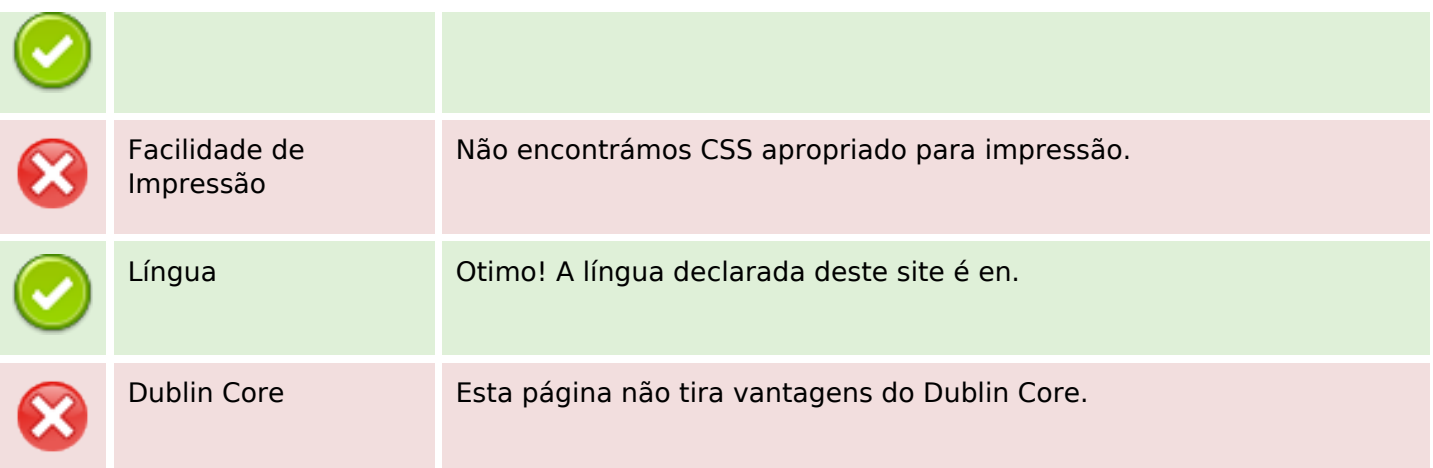

#### **Documento**

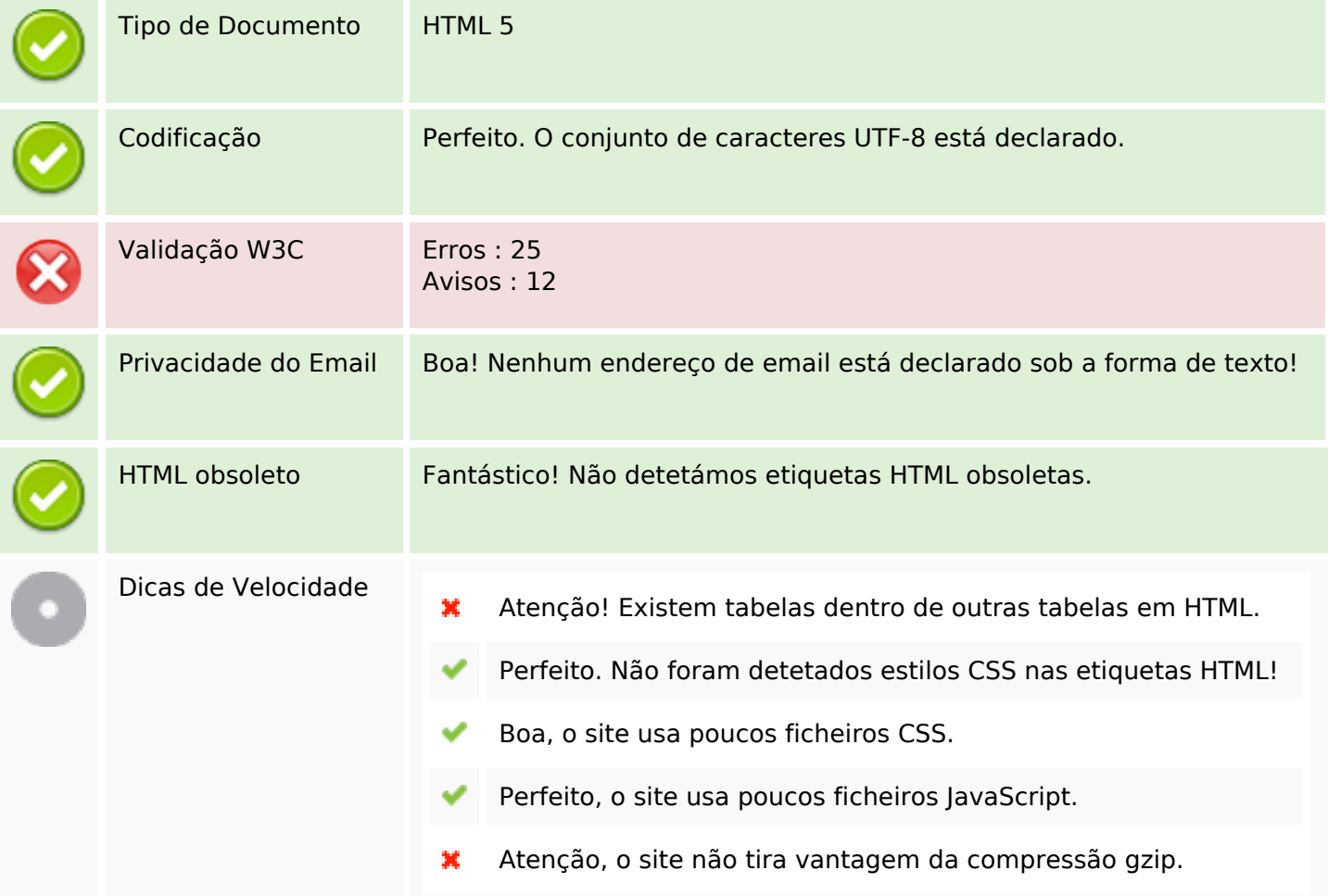

#### **Dispositivos Móveis**

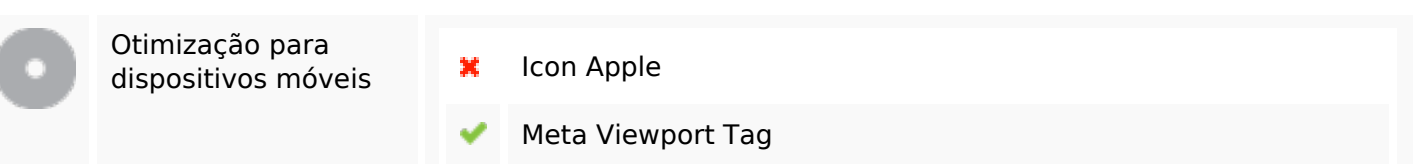

## **Dispositivos Móveis**

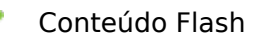

## **Otimização**

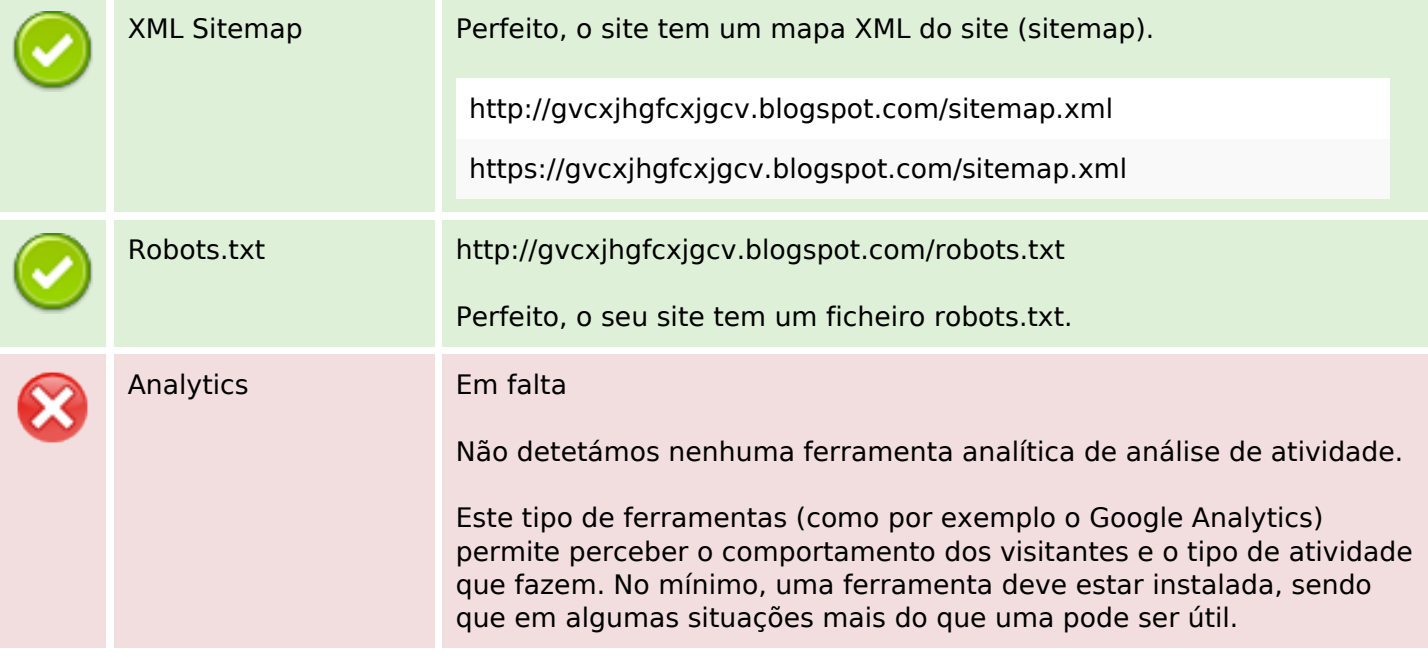